## Can I Get Photoshop On Ipad Pro? (Summer 2015)

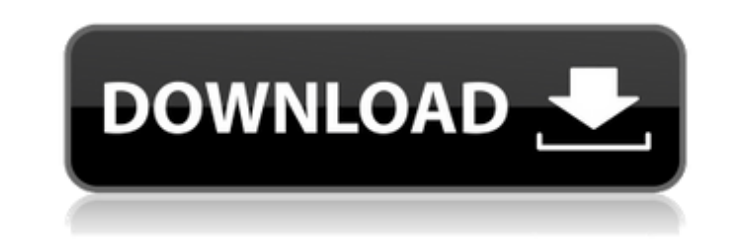

**Can You Download Adobe Photoshop On Ipad Pro Crack+**

Specifying the image's pixel dimensions You use the Image Size dialog box shown in Figure 11-1 to set the pixel dimensions for your image. You use the same dialog box to change the type of image file — for example,

TIFF or JPEG. FIGURE 11-1: Use this dialog box to specify the size of your image. The first three items shown on the Image Size tab of the Image dialog box in Figure 11-1 are the width, height, and resolution. You can set the resolution (which affects how fine your image appears, up to  $1,024 \times 1,024$  pixels, depending on the capabilities of your monitor) and, in most cases, the JPEG quality. The Geometric Distortion option is available for better or worse. If you want to create an image that has a geometric distortion, you can follow these steps: 1. \*\*Click the Geometric Distortion check box.\*\* The Geometric Distortion option appears, as shown on the left in Figure 11-2, making the check mark appear in the box. FIGURE 11-2: Use the Geometric Distortion box to include any distortion you want in your picture. 2. \*\*Select a distortion value from the drop-down menu that appears at the top of the dialog box.\*\* You can apply either radial distortion or geometric distortion. Both involve scaling the proportions of the image by a ratio, so that it looks like the image is larger or smaller in proportion. Radial distortion works like this: When you zoom in or out, the image appears distorted, but it assumes a proportionate relationship to the image. In other words, zooming in and out makes the image look wider or narrower. Geometric distortion involves a much wider variety of possible effects that create a more cartoon-like appearance to the image. For example, when you apply radial distortion, the picture appears to have some oval areas. Geometric distortion includes the following types of distortion: \* \*\*None: \*\* Use this setting to create a perfectly square image, such as a photograph. \* \*\*Circle: \*\* This setting creates a circular area of distortion around the edges of the image (as shown in Figure 11-2).

**Can You Download Adobe Photoshop On Ipad Pro**

This article will be updated with time. If you come across a working tutorial that is no longer available, please let us know. Video credit: I will use PS E as an example, but most of this tutorial will work with other graphic editing software as well. You can also use Photoshop to create images in this tutorial with a very similar approach. 20 PS E Features to Cut Your Costs Here are 20 features you can use to create a higher-quality version of your image at a lower cost. 1. Double Buffer Double Buffer is the most important feature to use when creating graphics for digital media. When you make changes in Photoshop, it will immediately go to the output buffer and start outputting your new image to the file. If your computer is busy, your image could take a long time to save. If you double buffer, the changes to your image will apply to your computer before anything is written to the file. Double buffering will allow you to create images quickly with Photoshop and will prevent your image from taking a long time to save. 2. Quality Presets The Quality Presets feature is a great way to save money on Photoshop quality presets. This feature allows you to create preset images to be used by other people. The downside is that it will take a lot of time to create quality presets. You could potentially spend a lot of time creating presets that you may never use. 3. Full Control Although the Full Control feature is never used in combination with the Quality Presets feature, it is still useful to consider using them together. Full Control is a great way to create preset images that everyone will like. To create preset images, you will select the Quality Presets feature in Photoshop and set it to a preset. Then go into Image  $>$  Adjustments  $>$  Adjust Brightness/Contrast. This will change your image to a preset image and give you full control over the changes to your image. This is not a recommended way to save money on Photoshop. If you create a preset image for a specific purpose, you will lose the ability to change your image. 4. Backgrounds & Gradients Backgrounds & Gradients is an expensive and time-consuming feature to use. 05a79cecff

1. Field of the Invention The present invention relates to back light units, and particularly to a back light unit which is applied to a mobile phone, a portable electronic product or the like. 2. Description of Related Art With increasing development of mobile information technology, the portable electronic product is now called a mobile phone, such as a mobile phone with wireless communication function or a laptop computer. Generally, the above-mentioned portable electronic product is equipped with a liquid crystal display (LCD) to display multimedia messages and images. Because the portable electronic product is usually driven by a battery, power efficiency is one of important issues. Due to the flexible and thin structure of the portable electronic product, the usage time is almost linear to the battery volume. If the backlight unit is not adopted to be voltage-downfrequency-down-duty-down-brightness-down-size-down (V-D-F-D-B-D-S) lighting mode, the portable electronic product needs to be operated at a low brightness. For the lower brightness, the power consumption and the heat generated by the backlight unit would be increased. Therefore, the backlight unit needs to be configured to save the battery and is composed of a power-conserving backlight unit, to increase the powerconserving rate of the backlight unit. FIG. 1 is a schematic diagram illustrating a conventional backlight unit. Referring to FIG. 1, the conventional backlight unit 100 includes a light source 110, a first light guide plate 120, a second light guide plate 130 and a prism set 140. The first light guide plate 120 and the second light guide plate 130 are arranged in parallel and are configured to reflect light emitted from the light source 110 towards the prism set 140. FIG. 2 is a schematic diagram illustrating another conventional backlight unit. Referring to FIG. 2, the conventional backlight unit 200 includes a light source 210, a first light guide plate 220, a second light guide plate 230 and a prism set 240. The first light guide plate 220, the second light guide plate 230 and the prism set 240 are arranged in parallel and are configured to reflect light emitted from the light source 210 towards the prism set 240. However, the prism set 240 is configured to reflect the light, which is emitted from the light source 210, to the second light guide plate 230 for emitting the light towards a display panel and thus the backlight unit 200 increases the number of parts and complicates the structure

## **What's New in the?**

1. Field of the Invention The present invention relates to a semiconductor memory device and, more particularly, to a self refresh function provided in a semiconductor memory device for storing data therein when a supply voltage is lowered. 2. Description of the Related Art In recent years, a semiconductor memory device including a plurality of semiconductor chips has received much attention. Semiconductor memory devices have been reduced in size, and the integration degree has been greatly increased. Therefore, it is possible to provide a semiconductor memory device which includes a plurality of chips. When a plurality of semiconductor chips are mounted on a mother board or when the power is supplied from a single power supply, one of the semiconductor memory devices takes over the supply voltage and the power. When all of the semiconductor chips are mounted on the mother board, all of the semiconductor chips need to be driven at the same time. As the power supply is applied to the semiconductor memory device having a plurality of semiconductor chips, noise is generated in each of the semiconductor chips. In this case, the noise generated by the power supply causes the circuits in the semiconductor chips to malfunction and the data stored in the semiconductor memory device to be lost. This phenomenon is called a "supply voltage drop". When a plurality of semiconductor chips are used, if the supply voltage is dropped, the entire system is affected. For example, a semiconductor memory device used in an electronic computer (a microcomputer) is referred to as a "memory". The memory is connected to a central processing unit (CPU) of the electronic computer, and the CPU reads data from the memory or writes data to the memory. Therefore, when the supply voltage is dropped, the CPU cannot correctly perform a program or a read operation. When all of the semiconductor chips are used at the same time, the time period of the supply voltage drop is increased, so that it is possible that the power supply has to be applied for a long time. Therefore, the stability of the supply voltage is lowered, and the number of times the supply voltage is applied is increased. As a result, the supply voltage is excessively applied to the memory chip. This also causes the life of the memory to be shortened. Therefore, various techniques have been proposed to reduce the time period of the supply voltage drop and to prevent the supply voltage from being

excessively applied to the memory chip. U.S. Pat. No. 5,278,785 discloses a technique of

Windows - OS: Windows 7, Windows 8, Windows 8.1 Windows - Processor: Intel 2GHz Windows - RAM: 2GB Windows - HDD: 30GB OS: Windows 7, Windows 8, Windows 8.1Processor: Intel 2GHzRAM: 2GBHDD: 30GB OS: Windows Vista, Windows 7, Windows 8, Windows 8.1 Windows - OS: Windows Vista, Windows 7, Windows 8, Windows 8.1 Windows - RAM

[https://calm-thicket-62314.herokuapp.com/photoshop\\_2018\\_trial\\_download.pdf](https://calm-thicket-62314.herokuapp.com/photoshop_2018_trial_download.pdf) <https://www.mil-spec-industries.com/system/files/webform/sparkler-overlays-for-photoshop-free-download.pdf> [https://pagenz.com/wp-content/uploads/2022/07/photoshop\\_doodle\\_brushes\\_download.pdf](https://pagenz.com/wp-content/uploads/2022/07/photoshop_doodle_brushes_download.pdf) <http://www.bowroll.net/how-to-use-eye-effects-layer-in-photoshop/> <https://www.puremeditation.org/2022/07/01/download-adobe-photoshop-cs6/> [http://www.dblxxposure.com/wp-content/uploads/2022/06/download\\_portraiture\\_photoshop\\_cs3.pdf](http://www.dblxxposure.com/wp-content/uploads/2022/06/download_portraiture_photoshop_cs3.pdf) <https://topnotchjobboard.com/system/files/webform/resume/download-photoshop-color-lookup-presets.pdf> <https://www.petisliberia.com/free-download-and-install-adobe-photoshop-cc-17/> <https://pesasamerica.org/blog/index.php?entryid=3852> <https://www.stillbonarticles.com/wp-content/uploads/2022/07/shaijenn.pdf> <https://yaroslavvw6ma.wixsite.com/gualdirakors/post/photoshop-cs5-crack> <http://rxharun.com/?p=191713> <https://www.forumartcentre.com/photoshop-cs3-crack/> <http://noticatracho.com/?p=28935> [https://www.easydial.in/wp-content/uploads/2022/07/adobe\\_photoshop\\_free\\_download\\_for\\_macos\\_catalina.pdf](https://www.easydial.in/wp-content/uploads/2022/07/adobe_photoshop_free_download_for_macos_catalina.pdf) [https://scrolllinkupload.s3.amazonaws.com/upload/files/2022/07/n7xVjwvGyXjTnE5Z4xg9\\_01\\_037be308153184dda826a1fc982fd8fc\\_file.pdf](https://scrolllinkupload.s3.amazonaws.com/upload/files/2022/07/n7xVjwvGyXjTnE5Z4xg9_01_037be308153184dda826a1fc982fd8fc_file.pdf) <https://rednails.store/photoshop-cs6-for-free-torrent/> <https://everynon.com/free-adobe-photoshop-7-crack/> <https://www.thesmilecraft.com/photoshop-7-0-download-cnet/> <https://www.careerfirst.lk/sites/default/files/webform/cv/action-pele-magica-no-photoshop-download.pdf>